## https://www.100test.com/kao\_ti2020/240/2021\_2022\_java\_E5\_88\_9 D\_E5\_AD\_A6\_c104\_240774.htm java java java  $j$ ava $j$ ava 识。而是掌握java这套技术。要想掌握这套技术实践是非常重  $\frac{1}{2}$  $\mathcal{P}$  $jdk$ 呢?我们来做一个实验吧!实践:鼠标单击 开始——>运行  $\longrightarrow$  cmd DOS QQ.  $\sim$   $\mathbb{Q}$  Q  $\lambda$  $\begin{picture}(180,190) \put(0,0){\line(1,0){10}} \put(15,0){\line(1,0){10}} \put(15,0){\line(1,0){10}} \put(15,0){\line(1,0){10}} \put(15,0){\line(1,0){10}} \put(15,0){\line(1,0){10}} \put(15,0){\line(1,0){10}} \put(15,0){\line(1,0){10}} \put(15,0){\line(1,0){10}} \put(15,0){\line(1,0){10}} \put(15,0){\line(1,0){10}} \put(15,0){\line$  $\log$  $QQ$ .  $QQ$  $QQ$ 量了。实践:我们现在桌面上,右键单击 我的电脑——>属  $\leftarrow$   $\rightarrow$   $\qquad$  " "  $\qquad$   $\rightarrow$   $\rightarrow$  $1$  1-1 1-1

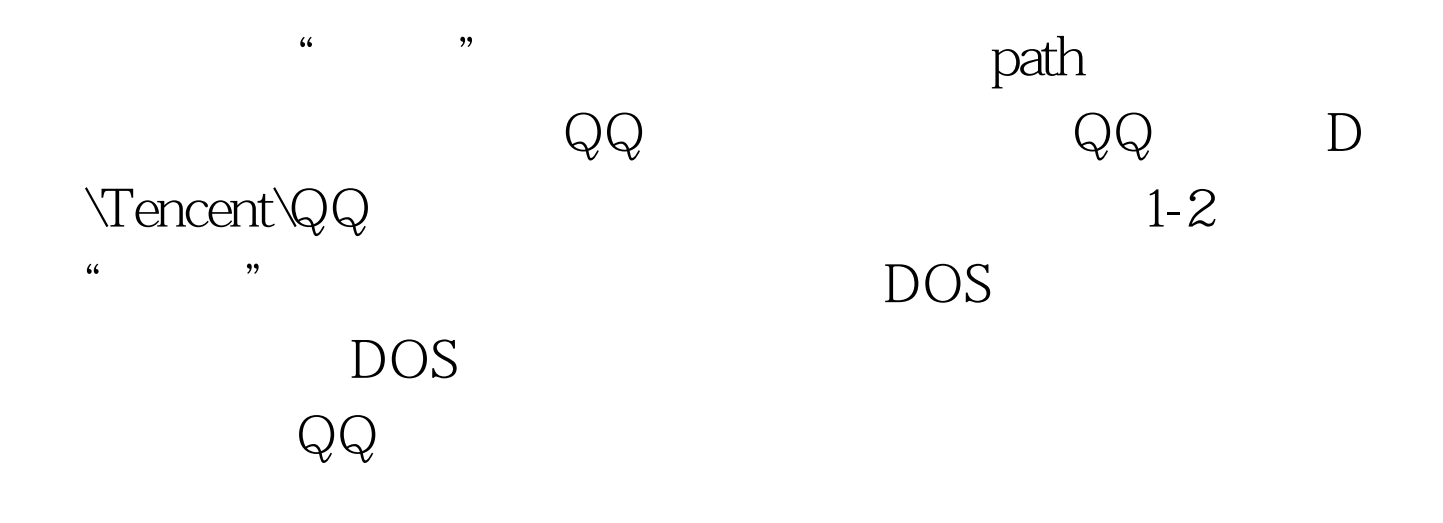

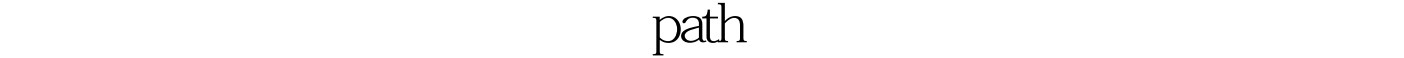

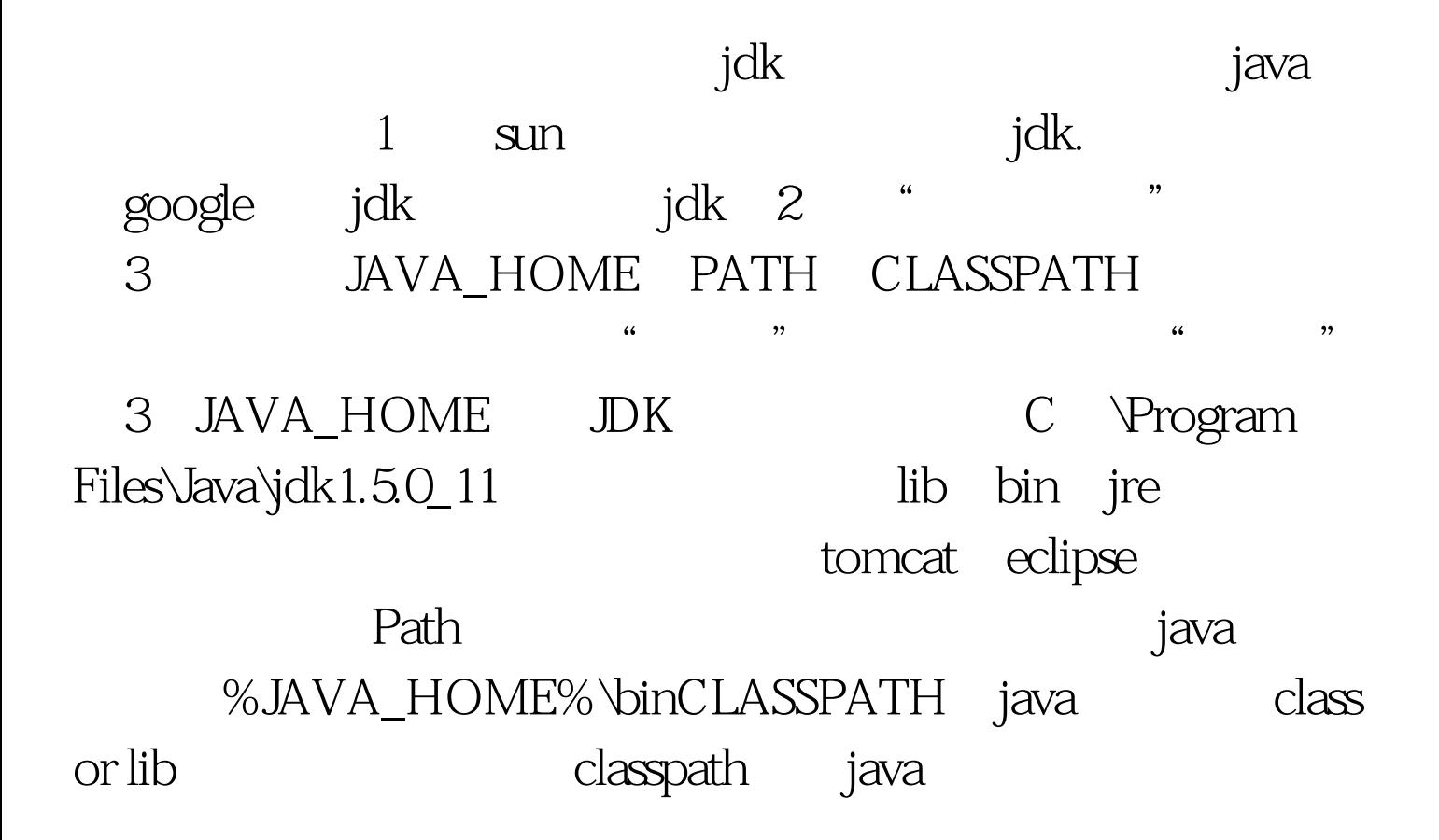

## :..%JAVA\_HOME%\lib.%JAVA\_HOME%\lib(要加。表示当 %JAVA\_HOME% JAVA\_HOME. 1 14 DOS " java - version"

 $jdk$ 

100Test www.100test.com